## New in Assignments Tool: Instructor Summary Comments Display to Students in Gradebook

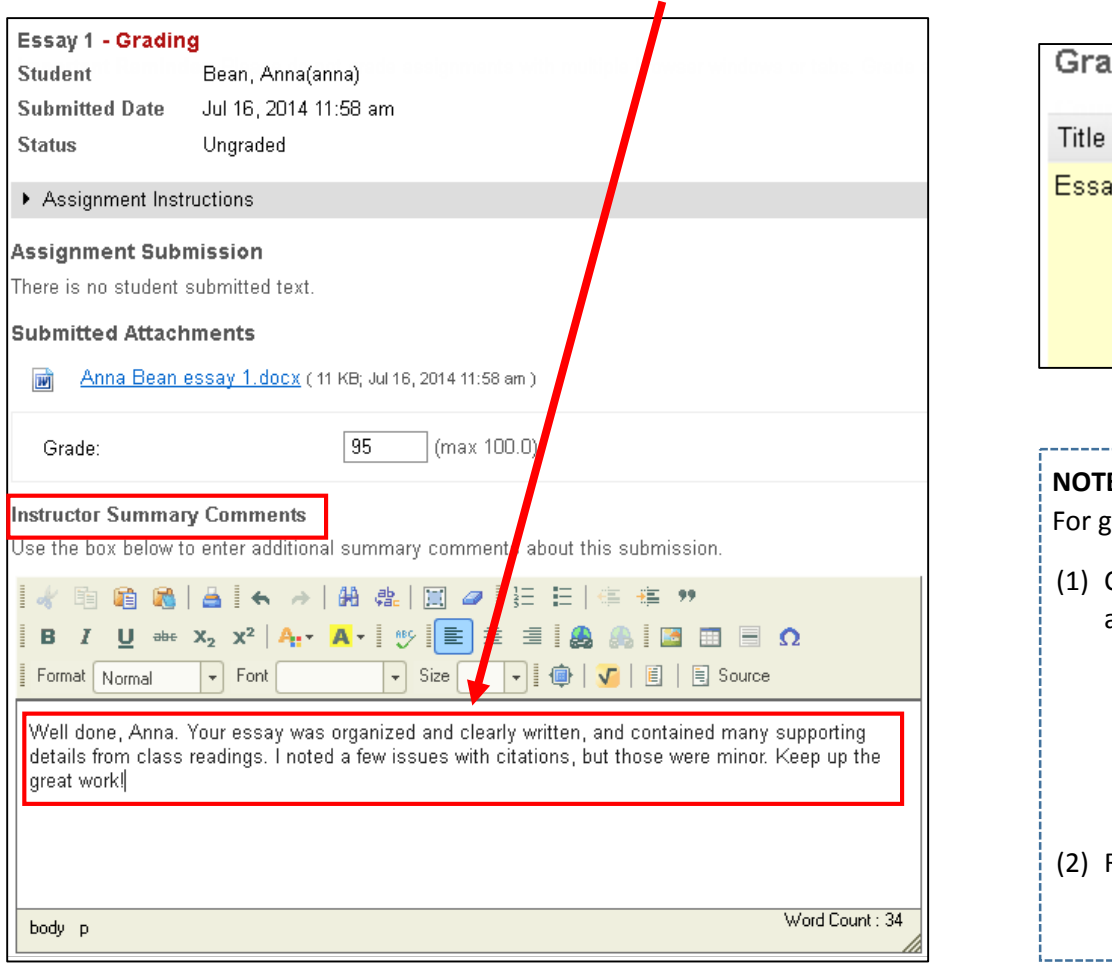

When grading Assignments, text entered in **Instructor Summary Comments** box… …will now **display to students** in the Gradebook.

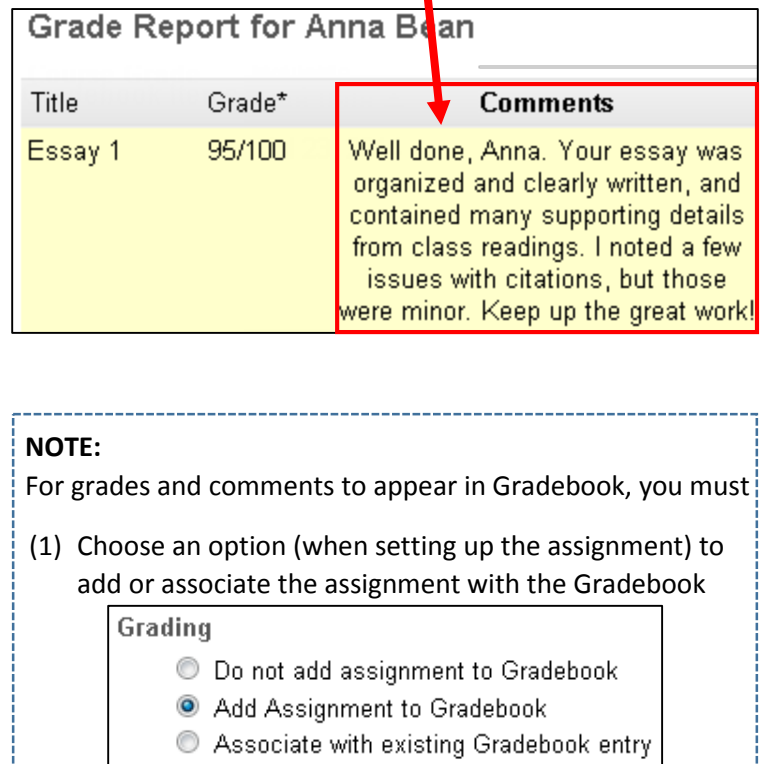

## Release the grades to students

Save and Release to Student

*For more info on using Sakai's Assignments tool, visit [http://courses.durhamtech.edu/wiki/index.php/Sakai:\\_Assignments](http://courses.durhamtech.edu/wiki/index.php/Sakai:_Assignments)*

┑